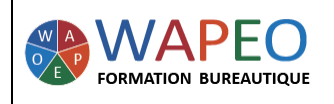

#### *1 jour (7 heures)*

*Objectif : Envoyer un message avec des pièces jointes Créer des contacts, des groupes Créer des RDV, des réunions avec l'agenda*

*Public visé : Toute personne souhaitant utiliser la messagerie Outlook* 

*Prérequis : Savoir utiliser la souris sur un ordinateur*

*La formatrice : Marie-Christine LE COGUIC Consultante formatrice depuis 9 ans*

*Certifiée PCIE (7 modules) Certifiée Microsoft Office Master (Excel, Word, PowerPoint, Outlook) Certifiée TOSA EXCEL Expert*

*Expérience professionnelle : une vingtaine d'années dans la comptabilité et l'administration commerciale avec utilisation du Pack Office*

*Méthodes & moyens pédagogiques : Mise en application par des exercices*

*Méthodes d'évaluation : Evaluation par un QCM*

*Tarif :*

- *Individuel : 575 €*
- *Intra : 900 € à 1 200 € pour plusieurs personnes (maxi 7 personnes)*
- *Inter : 275 € pour une journée*

*Délai d'accès :*

- *10 jours*
- *Via CPF : 20 jours*

*06 48 16 99 81*

*mc.lecoguic@wapeoformation.com*

# PROGRAMME

## Découvrir et utiliser l'interface Outlook

- Le ruban et la barre d'Outils d'Accès Rapide
- La barre d'état
- Utiliser la barre de navigation
- Utiliser le volet de lecture

#### Gérer vos messages

- Envoyer, répondre, transférer un message
- Renvoyer un message
- Envoyer un message avec des pièces jointes
- Enregistrer vos pièces jointes
- Insérer une signature
- Rechercher un mail d'un expéditeur, d'un destinataire
- Créer des dossiers pour ranger ses mails
- Enregistrer une adresse mail à partir d'un mail
- Trier ses messages

## Gérer les contacts

- Créer, modifier, supprimer des contacts
- Transférer un contact
- Les différents affichages
- Créer un groupe

## Gérer son Agenda

- Créer un RDV
- Inviter des participants à une réunion
- Les différents modes d'affichage

## Astuces et raccourcis